ECE3411 - Fall 2015 Lab 4b.

## Implementing a Stopwatch

## Marten van Dijk, Syed Kamran Haider

Department of Electrical & Computer Engineering
University of Connecticut
Email: {vandijk, syed.haider}@engr.uconn.edu

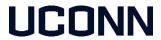

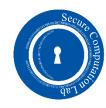

## Task1: Simple Stopwatch

Implement a Stopwatch using TimerO that measures the time down to 1ms resolution.

- Connect a switch to External Interrupt INT1 (PD3)
- Pushing the switch should start the Stopwatch.
- The same switch once pushed again should show the elapsed time on LCD.
- Another button push resets the Stopwatch and makes it ready for another measurement.
- Make sure you debounce the button pushes.

## Task2: Improved Stopwatch

Implement a Stopwatch using Timer1 to measure the time down to 1ms resolution. Use Timer0 to introduce Polling Delay for Switch Debouncing.

- Connect a switch to External Interrupt INT1 (PD3)
- Pushing the switch should start the Stopwatch.
- The same switch once pushed again should show the elapsed time on LCD.
- Another button push resets the Stopwatch and makes it ready for another measurement.
- Make sure you debounce the button pushes.